# List of Practicals

Web site link = (https://www.polygwalior.ac.in/student/20BRAPCCO01.php)

Q1 Write a code for html webpage which displays your name, college name, and semester.

Name = Lokendra Sharma

College Name = Dr. B.R. Ambedkar Polytechnic College Gwalior

semester = 4

Q2 Write a code for html webpage which redirects to Google page. (using < a> tag).

## LOKENDRA SHRAMA

Dr. B. R. Ambedkar Polytechnic College Gwalior

College website Link -click here

Google Link - click here

Q3 Write a code for html webpage which redirects to polygwalior website, Google and some documents using < a> tag.

### LOKENDRA SHRAMA

Dr. B. R. Ambedkar Polytechnic College Gwalior

College website Link -click here

Google Link - click here

admission form- click here

Q4 Write a code for html webpage which displays the image of Virat Kohli . (using < img> tag).

# Virat Kohli

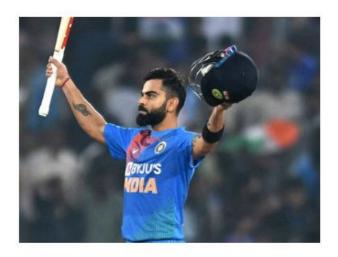

Q5 Write a code for html webpage which displays the image of Sachin Tendulkar ( using < img> tag ).

# Sachin Tendulkar

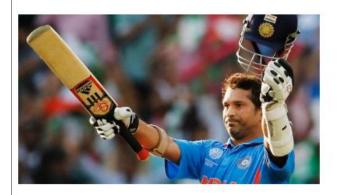

Q6 Write a code for html web page which displays your name in left, college name in right, and semester in center, your branch in red background color and text size - 50px.

**Aryan Shivhare** 

Dr. Bhim Rao Ambedkar Polytechnic College Semester - Fourth (4<sup>th</sup>)

Branch - Computer Science and Engineering

Q7 Write a code for html webpage which displays your name in < h1> tag and also in blue color and tag uses purple background color.

# **Aryan Shivhare**

I am a Student of C.S.E branch.

Q8 Write a code for html webpage which displays some text formatting and uses < em> , < i> , < small> , < b> , < strong> , < sup> , < sub> , < ins> , < del> and < mark> tag .

# **Aryan Shivhare**

- 1. Using of Italic text I am Aryan
- 2. Using of Bold text I am Aryan
- 3. Using of Marked text I am Aryan
- 4. Using of Deleted text I am Aryan
- 5. Using of Inserted text I am Aryan
- 6. Using of Strong text I am Aryan
- 7. Using of Emphasized text I am Aryan
- 8. Using of Small text I am Aryan
- 9. Using of Sub-scripted text I am Aryan
- 10. Using of Super-scripted text I am Aryan

Q9 Write a code for html webpage which displays some background color and text of red colour.

My name is Aryan Shivhare.

# Q10 Write a CSS file and attached to any 3 html webpage.

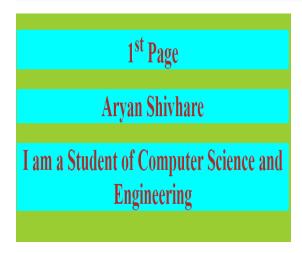

2<sup>nd</sup> Page

Aryan Shivhare

I like Mythology

# Q11 Write a code for html webpage which displays virat kohli image as background.

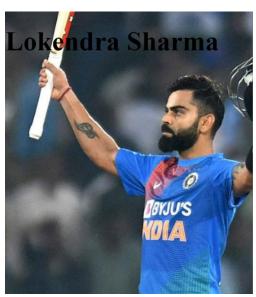

# Q12 Write a code for html webpage which displays table using and tag .

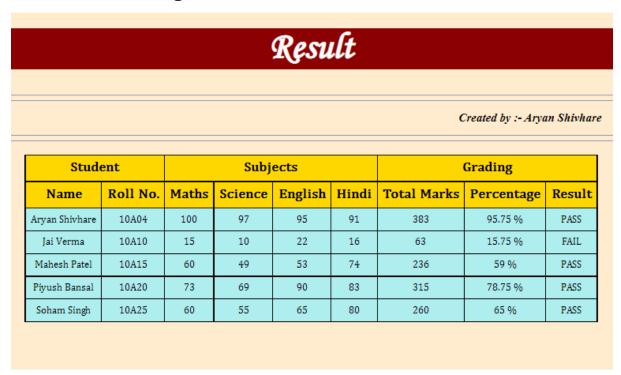

# Q13 Make a form in html web page which takes all the details of person .

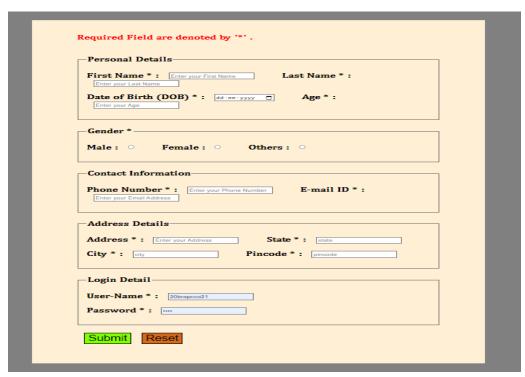

Q14Make a form in html web page which takes all the details of person .

(Ex - Name, Password, Age, Date of Birth, Month of Admission, Year of 10 Passed, Gender, Qualification, Select Branch, Category (SC/ST/Gen/OBC) using datalist, Select Color, Select Range (0 to 100), Submit button).

| reated By :    | - Aryan Shivhare<br>                    |
|----------------|-----------------------------------------|
| lequired Field | are Followed by '*' .                   |
| Personal D     | etails—                                 |
| Name * :       | Enter your Name                         |
| Age *:         | Enter your Age                          |
| Password *:    |                                         |
| Date of Birth  | (DOB) *: [dd-mm-yyyy 🗂                  |
| Gender *: •    | Male · Female · Others                  |
| Category *:    | Select your Category ✓                  |
| Select Your C  | olour*:                                 |
| Select Your R  | ange:                                   |
| Educationa     | I Details—                              |
|                | Imission *: [September, 2005            |
|                | Passed *: Enter Year of 10 Passed       |
| Branch *: [5   | Select your Branch                      |
| Qualifications | s: □ 10 th □ 12 th □ Diploma □ B.Tech □ |
| M.Tech         | s. 8 10 8 12 8 Diploma 8 B. Iech        |

### Q15 Write a code for html webpage which displays a list.

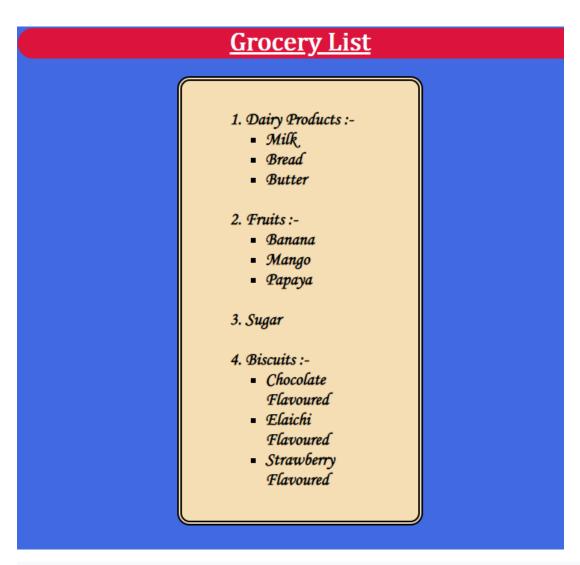

Q16 Use Class, ID selectors to style various elements of HTML Page.

Ex: create four and four < h1> element. Center align two and two < h1> using Class.Colour all to blue using class.Last < h1> should colour in yellow using id.

### What is HTML?

HTML stands for Hyper Text Markup Language, HTML is the standard markup language for creating Web pages. It describes the structure of a Web page, HTML consists of a series of elements.

### What is CSS?

CSS stands for Cascading Style Sheets. CSS describes how HTML elements are to be displayed on screen, paper, or in other media. CSS saves a lot of work. It can control the layout of multiple web pages all at once.

### What is Javascript?

JavaScript is the world's most popular programming language of web development. It is easy to learn.

What is Bootstrap ?

Bootstrap is a free front-end framework for faster and easier web development. Bootstrap also gives you the ability to easily create responsive designs.

Q17 Use Div and span in a page and color two words with same colors.

Q18 Write a code for html webpage which displays background.

# background-color

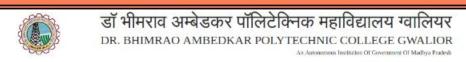

Aryan Shivhare

Student of C.S.E Branch

Fourth (4<sup>th</sup>) Semester

# background-image

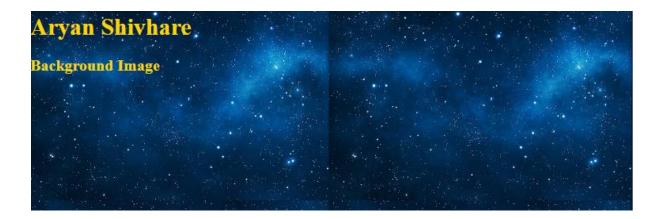

# background-repeat

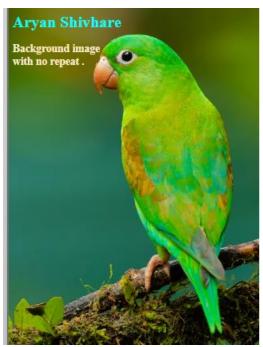

background-attachment

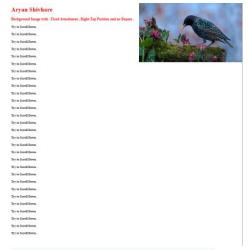

background-position.

# Q19 Write a code for html webpage which displays all practical on Border, Margin, Padding of elements.

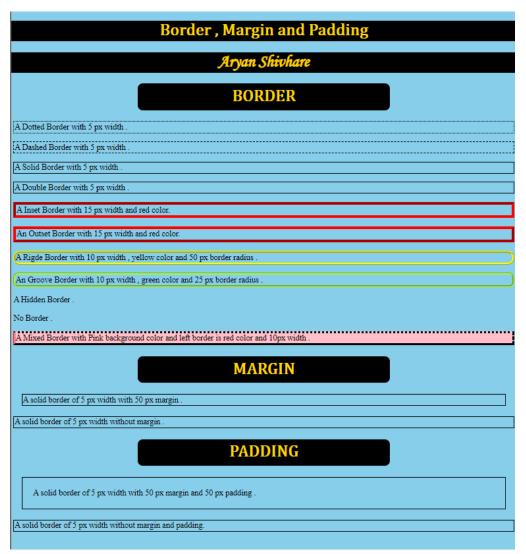

Q20 Write a code for html webpage which displays all practical on Text/font formatting, width-Height.

Text-Font Formatting , Width-Height

Aryan Shivhare

HELLO,

My name is Aryan Shivhare

I am a student of Dr. Bhim Rao Ambedkar Polytechnic College, Gwalior. Currently, I have enrolled myself in 3 year polytechnic diploma in the branch of Computer Science & Engineering.

Q21 Write a code for html web page which changes HTML Content. (using Javascript)

Javascript can change HTML content

Aryan Shivhare

Student Name College Name

Javascript can change HTML content

Dr. Bhim Rao Ambedkar Polytechnic College, Gwalior

Student Name | College Name

Q22 Write a code for html web page which changes HTML Attribute Values. (using Javascript)

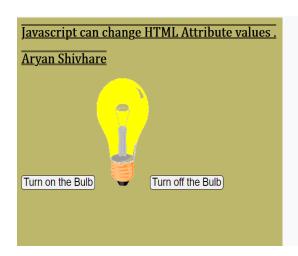

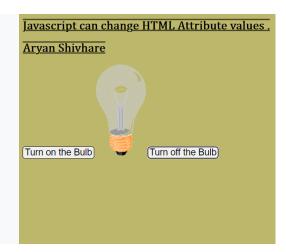

Q23 Write a code for html web page which changes HTML Styles (CSS). ( using Javascript)

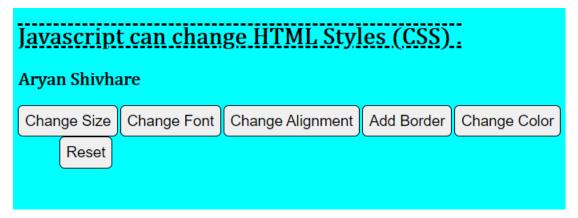

# Font change

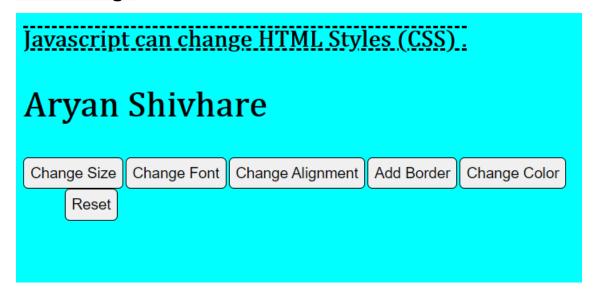

Q24 Write a code for html web page which Hide and Show HTML Elements. (using Javascript)

# Q25 Write a HTML form and PHP program which takes your name as input and

- 1) Print Length of the Name
- 2) Print reverse Name
- 3) Print First Name, Middle Name, Last Name

### Result

### lokendra sharma

The Length of String is 15.

The Reversed String is :- "amrahs ardnekol".

First Name: lokendra

Middle Name:

Last Name : sharma

### Aim

Write a HTML form and PHP program which takes your name as input and
1) print length of the name

2) print reverse name

3) print first name, middle name, last name

Enter Your Name: lokendra sharma

SUBMIT

Q26 Write a HTML form and PHP program which print Multiplication Table of a number given by user .

| Aim                                                            | Multiplication Table of 6 is Given Below :- |  |  |  |
|----------------------------------------------------------------|---------------------------------------------|--|--|--|
| PHP Program to Print Muliplication Table of any Given Number . | 6 × 1 = 6<br>6 × 2 = 12<br>6 × 3 = 18       |  |  |  |
| Enter the Number : 6                                           | 6 × 4 = 24<br>6 × 5 = 30<br>6 × 6 = 36      |  |  |  |
| [Print Table]                                                  | 6 × 7 = 42<br>6 × 8 = 48<br>6 × 9 = 54      |  |  |  |
|                                                                | 6 × 10 = 60                                 |  |  |  |
|                                                                |                                             |  |  |  |

Q27 Create a html form which takes age as input and print (adult/ not adult/ invalid) using javascript.

| Aim                                                                                                  |  |  |  |
|----------------------------------------------------------------------------------------------------|--|--|--|
| Create a html form which takes age as input and print (adult/ not adult/ invalid) using javascript . |  |  |  |
|                                                                                                    |  |  |  |
| Enter Age: 19                                                                                        |  |  |  |
| Result = Adult                                                                                       |  |  |  |
|                                                                                                    |  |  |  |
|                                                                                                    |  |  |  |

Q28 Create a HTML form and PHP program which takes Date of Birth of Two Person and Print the Followings:-

1. Print the DOB of First Person in Followings Patterns :-

DD-Month Name-YYYY DD/MM/YY

### **YYYYMMDD**

# 2. Age of the First Person

# 3. Younger of Two Person

| Aim                                                                                                    |
|----------------------------------------------------------------------------------------------------|
| Create a HTML form and PHP program which takes Date of Birth of Two Person and Print the Followings :- |
| 1. Print the DOB of First Person in Followings Patterns :-                                             |
| DD-Month Name-YYYY<br>DD/MM/YY<br>YYYYMMDD                                                             |
| 2. Age of the First Person                                                                             |
| 3. Younger of Two Person                                                                               |
| Enter the DOB of First Person: dd-mm-yyyyy   Enter the DOB of Second Person: dd-mm-yyyyy   SUBMIT      |

# Result 1. Date of Birth of First and Second Person in different formats are given below: DD-Month Name-YYYY → 3-November-2022 DD-Month Name-YYYY → 8-November-2022 DD/MM/YY → 03/11/22 DD/MM/YY → 08/11/22 YYYYMMDD → 20221103 YYYYMMDD → 20221108 2. Age of First Person is :- 0 Years , 0 Months and 19 Days Age of Second Person is :- 0 Years , 0 Months and 14 Days 3. Second Person is Younger than First Person by 5 Days .

# Q29 Create a HTML form and PHP program which takes Two Numbers M and N from user and Print the Followings:-

- 1. Sum of Two Numbers
- 2. Power = M<sup>N</sup>
- 3. log<sub>м</sub>N
- 4. Factorial of M
- 5. Biggest of Two Number
- 6. Print all Numbers from First Number to Second Number
- 7. Print all the Natural Numbers upto N
- 8. Print Half Pyramid of \* upto N Rows

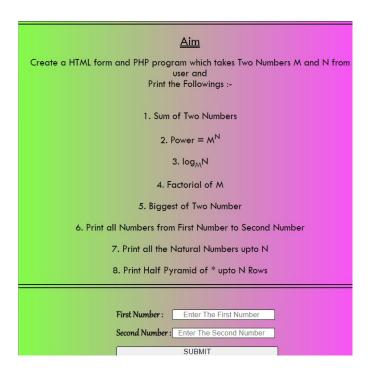

Q30 Create a html form which takes age (type number) and gender (type radio button) as input and print ('Eligible for marriage'/ 'Not eligible for marriage'/ 'invalid age') using javascript.

Print "Not eligible for marriage" for Male: 0 to 20 , Female 0 to 17

Print "Eligible for marriage" for Male: 21 to 120 , Female 18 to 120

Print "Invalid age" for Male/ Female: not between (0 to 120)

|                                        | Aim                                                                                                    |  |  |  |  |
|----------------------------------------|----------------------------------------------------------------------------------------------------|--|--|--|--|
|                                        | rml form which takes age (type number) and gender (type radio button) as input and print ligible for marriage'/ 'Not eligible for marriage'/ 'invalid age') using Javascript.                          |  |  |  |  |
|                                        | Print "Not eligible for marriage" for Male: 0 to 20 , Female 0 to 17 Print "Eligible for marriage" for Male: 21 to 120 , Female 18 to 120 Print "Invalid age" for Male/ Female: not between (0 to 120) |  |  |  |  |
| Enter Age :                            | : 21                                                                                                    |  |  |  |  |
| Select Gend                            | der: • Male • Female                                                                                                    |  |  |  |  |
| You are Male and Eligible for Marriage |                                                                                                    |  |  |  |  |

**Q31** Write a code for html web page which changes background colour on clicking the button . ( using Javascript)

# Aryan Shivhare

# Aim

Nrite a code for html web page which changes background color on clicking the button .

( using Javascript)

| Red  | White | Yellow | Gray  | Voilet | Green | Maroo | Blue   | Cyan |
|------|-------|--------|-------|--------|-------|-------|--------|------|
| Gold | Pink  | Lime   | Khaki | Purple | Coral | Navy  | Orange |      |

Q32 Write a code for html web page which changes background color on clicking radio button.

( using Javascript )

| <u>Aim</u>                                                                                                    |
|----------------------------------------------------------------------------------------------------|
| Write a code for html web page which changes background color or<br>clicking radio button .<br>( using Javascript ) |
| Red O                                                                                                    |
| Blue O                                                                                                    |
| White O                                                                                                    |
| Yellow                                                                                                    |
| Green O                                                                                                    |
|                                                                                                    |
|                                                                                                    |

Q33 Write a code for html web page which changes background color on clicking checkboxes. (using Javascript)

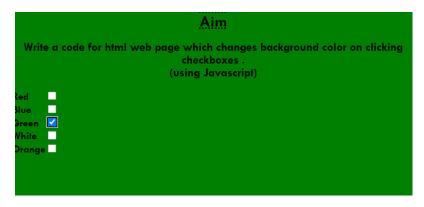

Q34 Write some PHP code which displays the information of HTML form into another webpage.

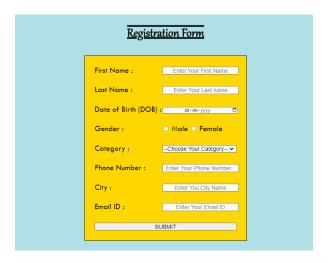

Form submit to show the next page on data

Q35 Write a code for HTML web page which show all basic Javascript Practical.

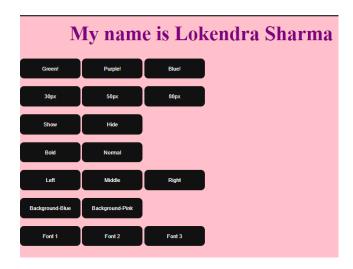

Q36 Write a code to make Attendance Table using HTML, CSS and Javascript.

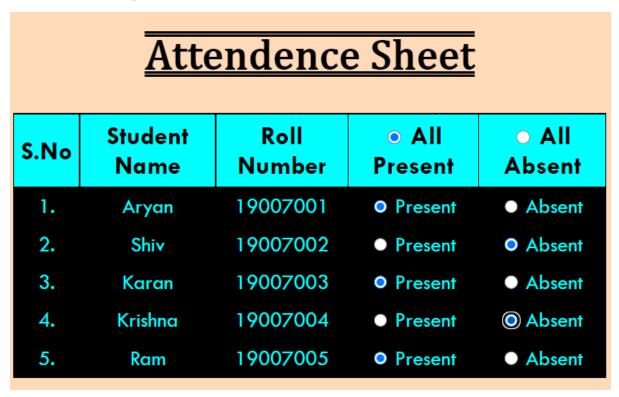

Q37 Write a HTML code to make Calculator using HTML Form and PHP.

| Write a HTML code to make a Calculator using HTML Form and PHP . |                      |  |  |
|------------------------------------------------------------------|----------------------|--|--|
| First Number :                                                   | 25                   |  |  |
| Second Number :                                                  | 66                   |  |  |
| Operator :                                                       | -Select Operation- ✓ |  |  |
| С                                                                | alculate             |  |  |
| Re                                                               | esult                |  |  |

Q38 Write a HTML code to Show Practicals on Modals of Bootstrap .

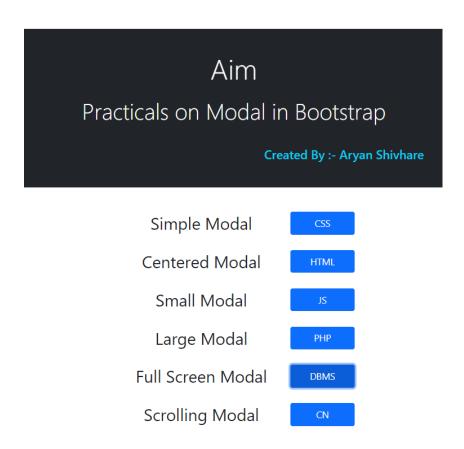

Q39 Write a code for HTML webpage which uses Bootstrap Framework.

# Web Technology

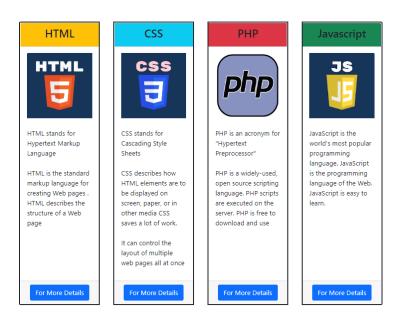

# Q40 Write a PHP code for Login and Sign Up Page . (Use PHP Session and Database Connectivity

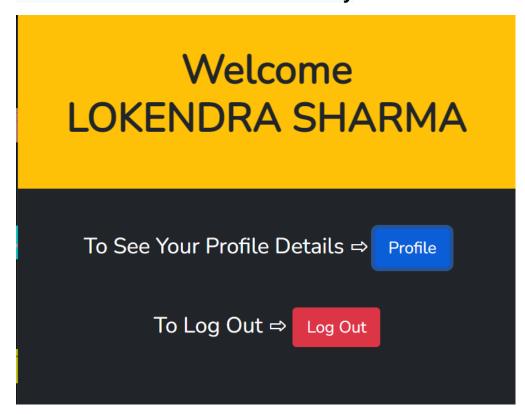

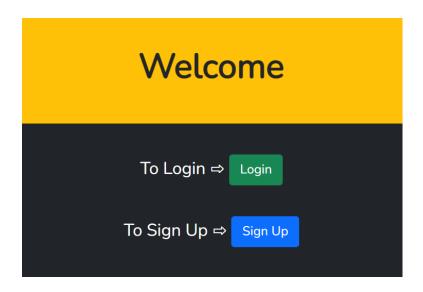

# Profile Details Name ⇒ LOKENDRA SHARMA DOB ⇒ 2004-03-23 Gender ⇒ Male Category ⇒ General City ⇒ GWALIOR Email ID ⇒ lokendrasharma9a@gmail.com User Name ⇒ loki123 Close